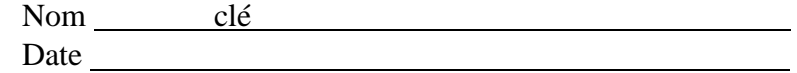

Sciences naturelles 10

## **4.0, Révision de la chimie de la 9<sup>e</sup> année**

Des exercices pratiques

1. Expliquez pourquoi on ne peut pas marcher à travers un mur.

Les interactions entre les atomes d'un humain et les interactions entre les atomes d'un mur sont trop fortes pour être interrompues l'un par l'autre. Il y a aussi une certaine répulsion entre les charges négatives, les électrons, qui entourent les atomes de chaque substance.

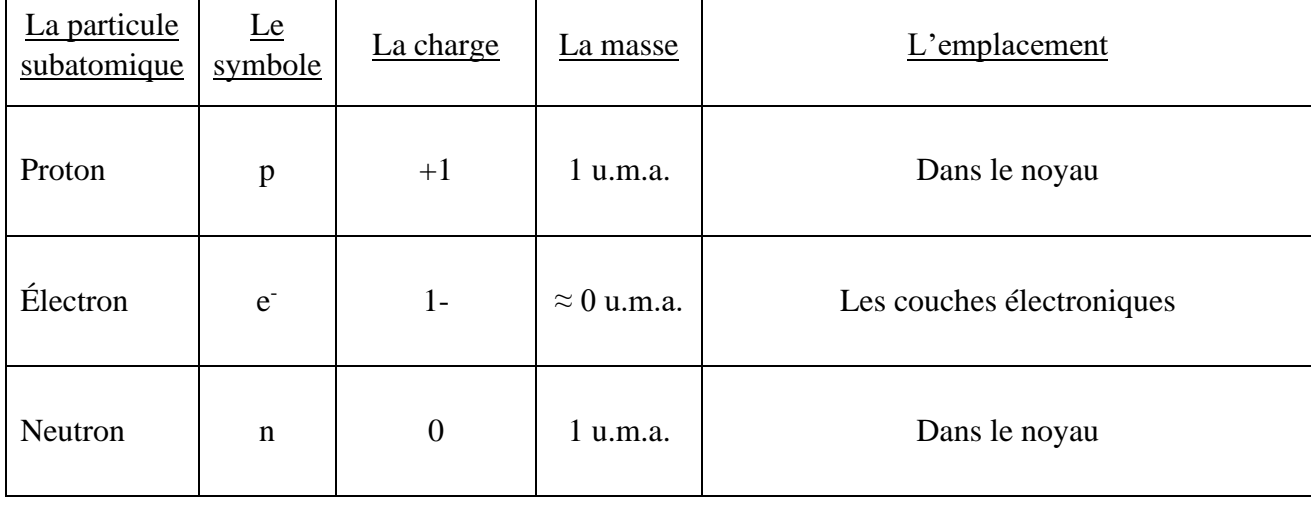

## 2. Remplissez le tableau suivant

Г

3. Remplissez les espaces vides avec les mots qui décrivent les parties indiquées.

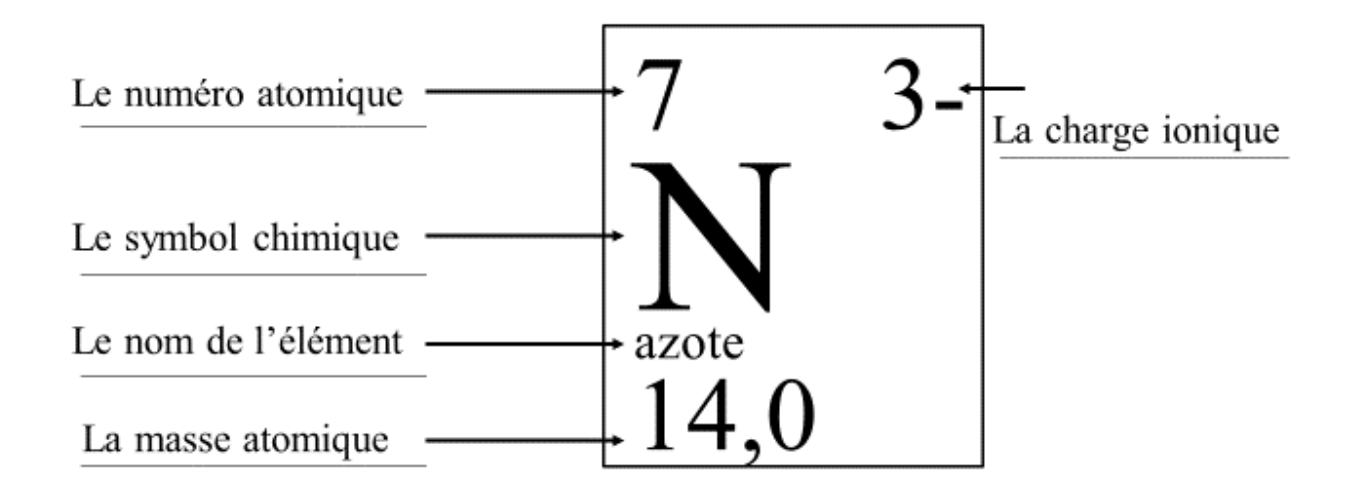

- 4. Remplissez les espaces vides avec l'information trouvée dans les boîtes ci-contre.
	- a. Numéro atomique 8 Masse atomique moyenne  $\underline{\hspace{1cm}} 16,0 \text{ u.m.}$ a. La charge ionique 2-Le numéro de protons 8 oxygène Le numéro de neutrons 8 16,0 Le nom de l'élément oxygène b. Numéro atomique 79 Masse atomique moyenne 197,0 u.m.a. La charge ionique  $3+$  ou 1+ Le numéro de protons 29 or Le numéro de neutrons 118 197,0 Le nom de l'élément or

| Nom de<br>l'élément | Numéro<br>atomique | <b>Charge</b><br>ionique | Nombre de<br>protons | Nombre de<br>neutrons | Nombre<br>d'électrons<br>dans l'ion |
|---------------------|--------------------|--------------------------|----------------------|-----------------------|-------------------------------------|
| potassium           | 19                 | $1+$                     | 19                   | 20                    | 18                                  |
| phosphore           | 15                 | $3-$                     | 15                   | 16                    | 18                                  |
| lithium             | 3                  | $1+$                     | 3                    | $\overline{4}$        | $\overline{2}$                      |
| calcium             | 20                 | $2+$                     | 20                   | 20                    | 18                                  |
| azote               | $\tau$             | $3-$                     | 7                    | 7                     | 10                                  |
| argon               | 18                 | $\overline{0}$           | 18                   | 22                    | 18                                  |
| chlore              | 17                 | $1-$                     | 17                   | 18                    | 18                                  |

5. En utilisant le tableau périodique, remplissez le tableau suivant.

## 6. En consultant le tableau périodique, remplissez le tableau suivant

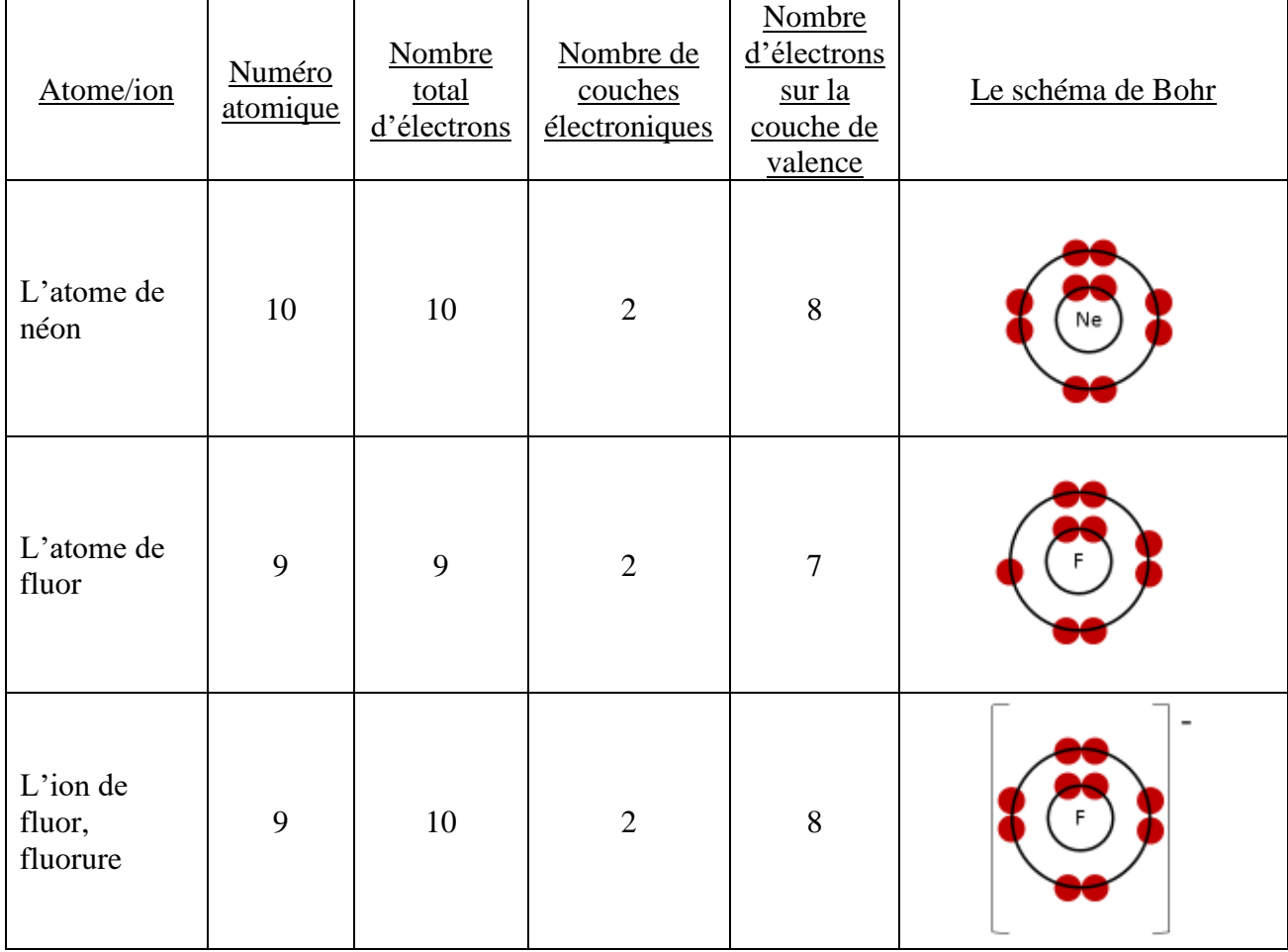

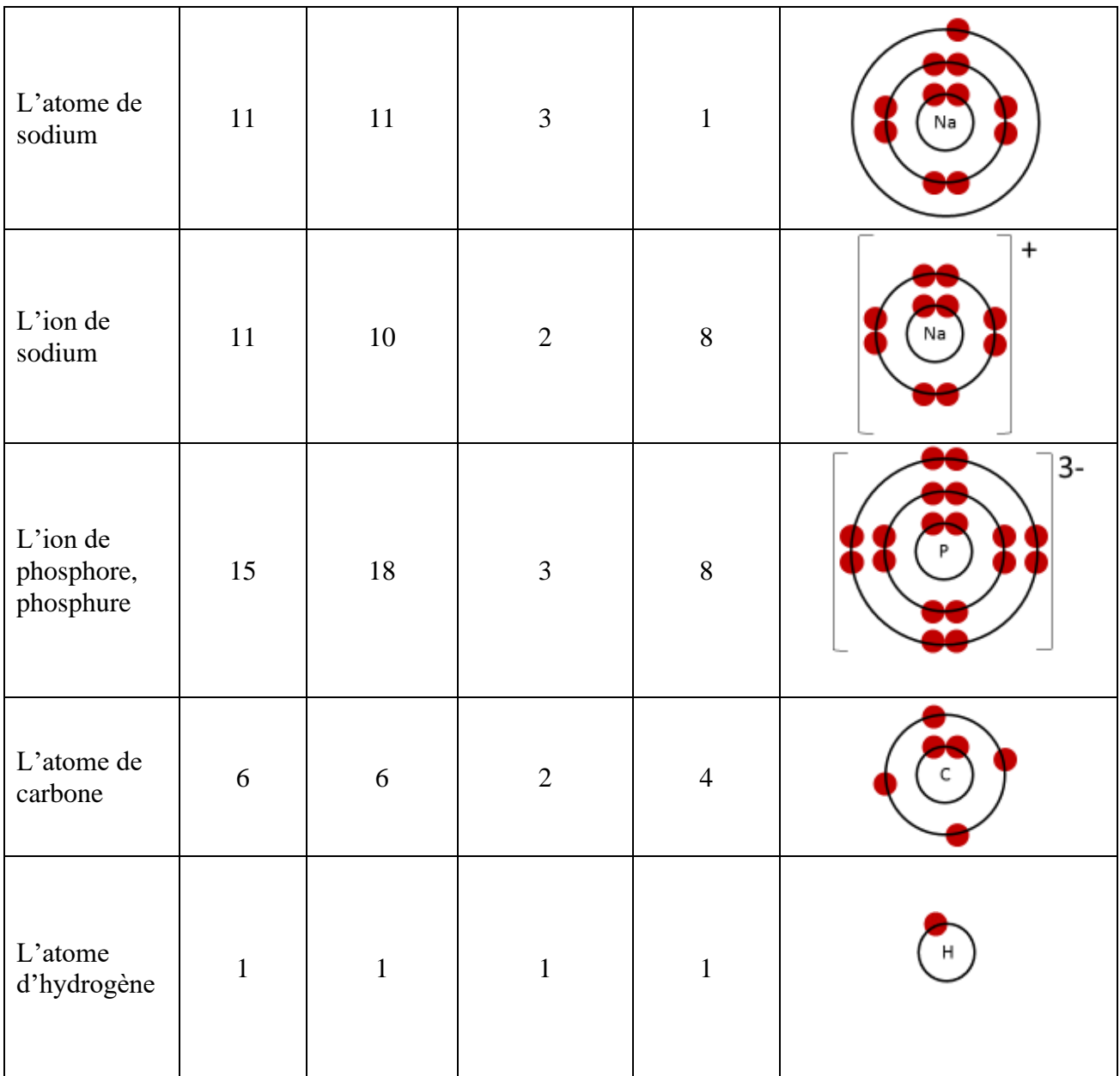

7. Quels renseignements sur un atome peut-on déterminer en regardant un schéma de Bohr? Le nombre de couches électronique, le nombre d'électrons total, et le nombre d'électron sur chaque couche électronique.

8. Que sont des différences entre les composes ioniques et les composés covalents? D'habitude, les composés ioniques se forment entre un métal et un non-métal et ils impliquent plutôt une donation d'un ou plusieurs électrons du métal au non-métal. D'habitude, les composés covalents se forment entre deux non-métaux et ils impliquent plutôt un partage des électrons entre les atomes.

9. Étant donné la formule d'un composé, comment peut-on savoir s'il s'agit d'un composé ionique ou d'un composé covalent? D'habitude, les composés ioniques continent au moins un métal avec au moins un nonmétal et un composé covalents ne contiennent que des non-métaux.

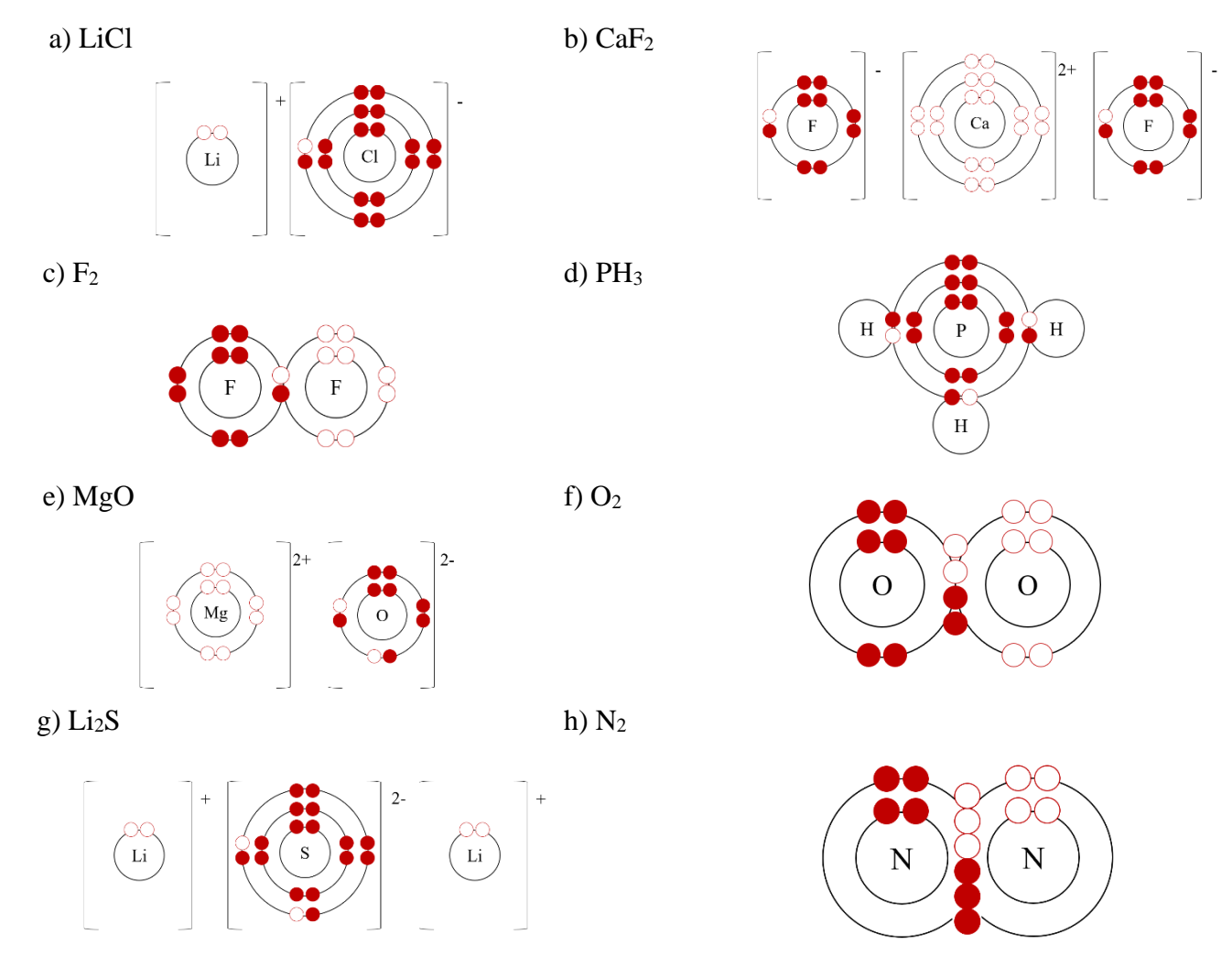

10. Dessinez le modèle de Bohr des composés suivants.

11. Les questions du texte Sciences 10 Colombie-Britannique, les réponses sont dans le texte

- **Effectuer les questions à la page 187 #1**
- Effectuer les questions à la page 188 #1 et 2
- **Effectuer les questions à la page 190 #1**
- Effectuer les questions à la page 191 #1
- Effectuer les questions à la page 193 #1 et 2